Overlap\_fetal\_midbrain\_EnhP

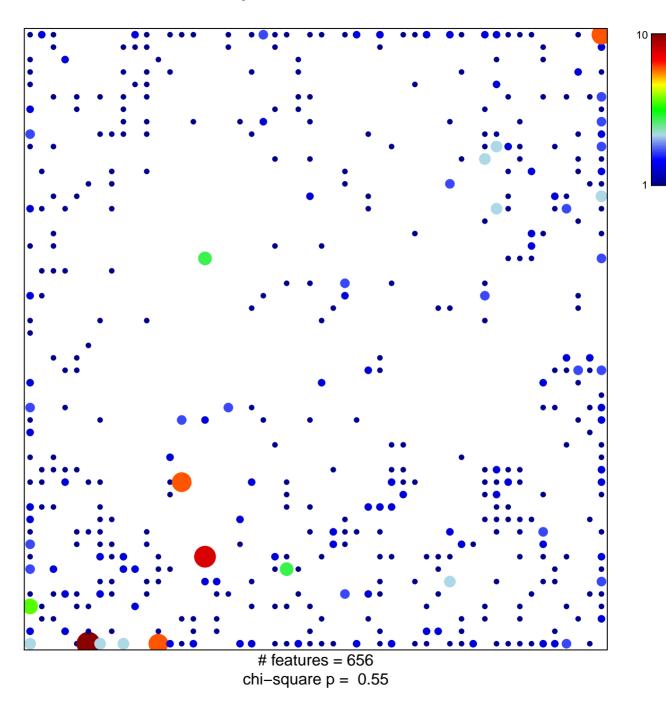

## Overlap\_fetal\_midbrain\_EnhP

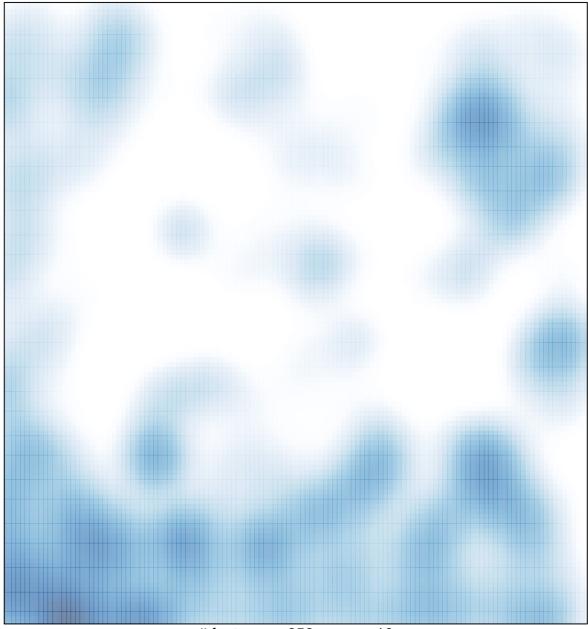

# features = 656 , max = 10